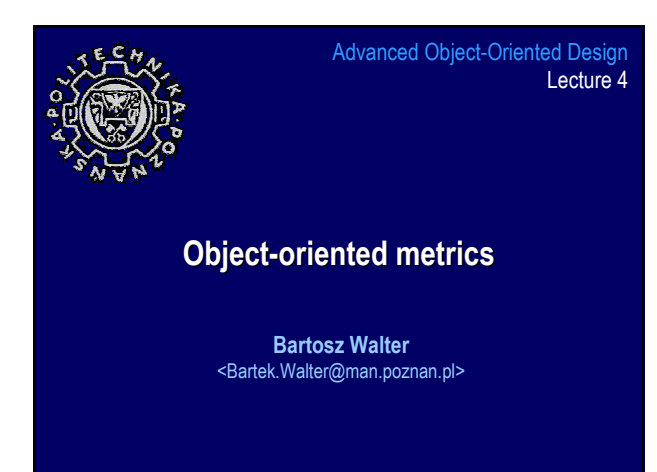

# Agenda 1. Motivation and goals 2. Complexity metrics 3. Metrics for Object-Oriented Design (MOOD suite) 4. Metrics suite by Chidamber-Kemerer 5. Metrics by R. Martin 6. Law of Demeter

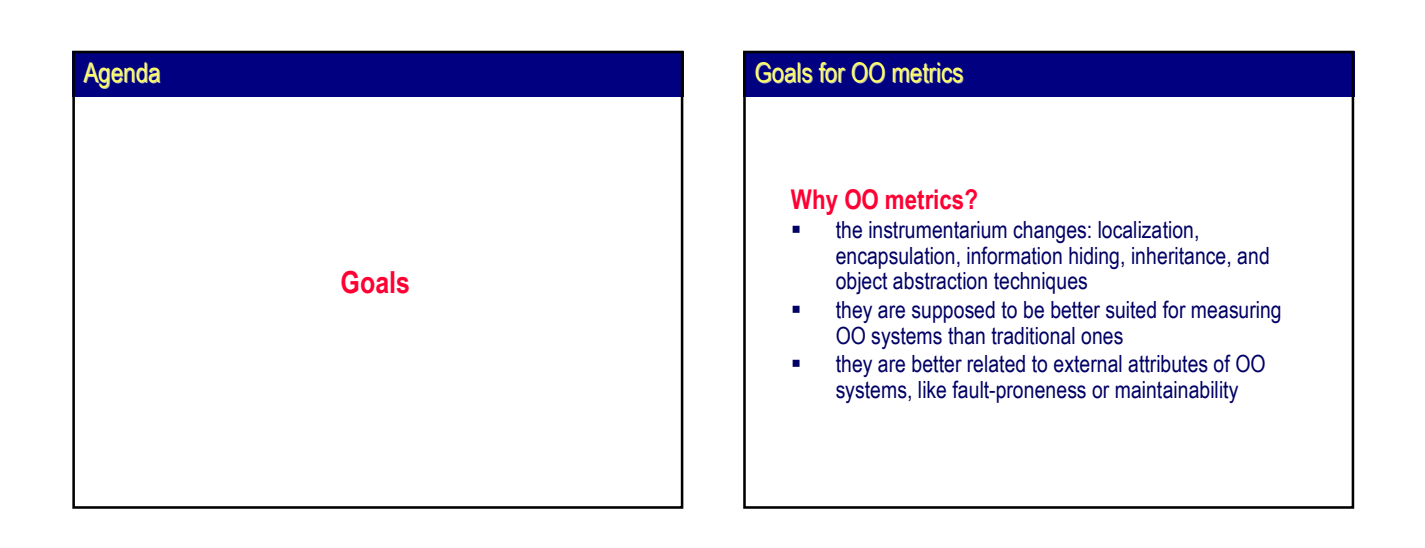

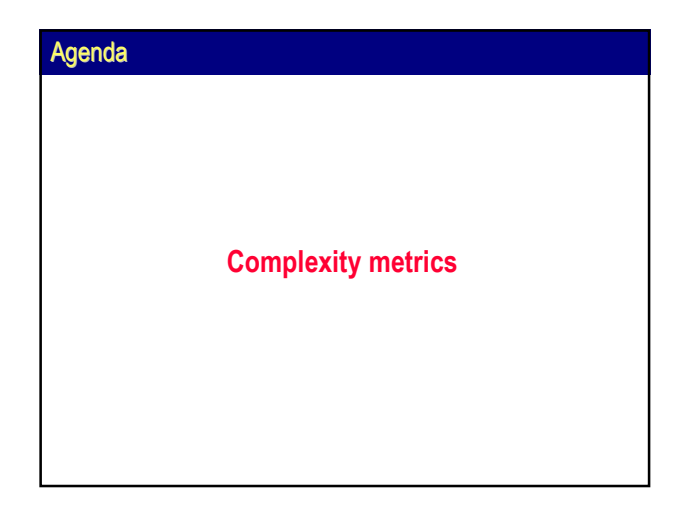

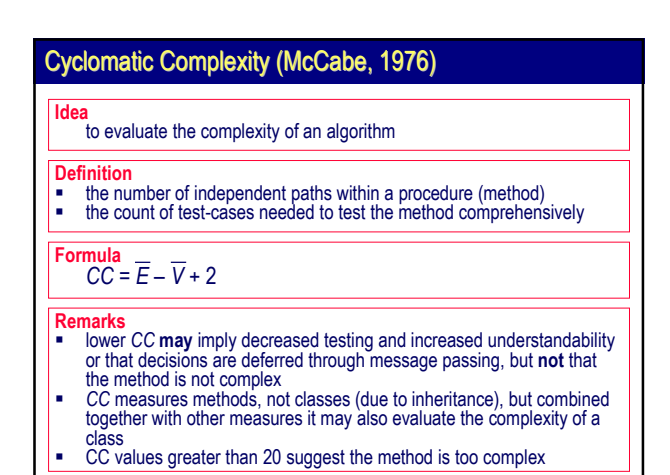

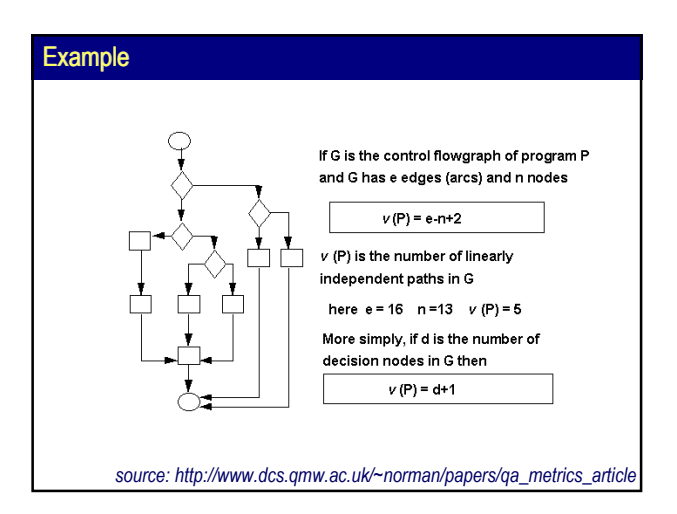

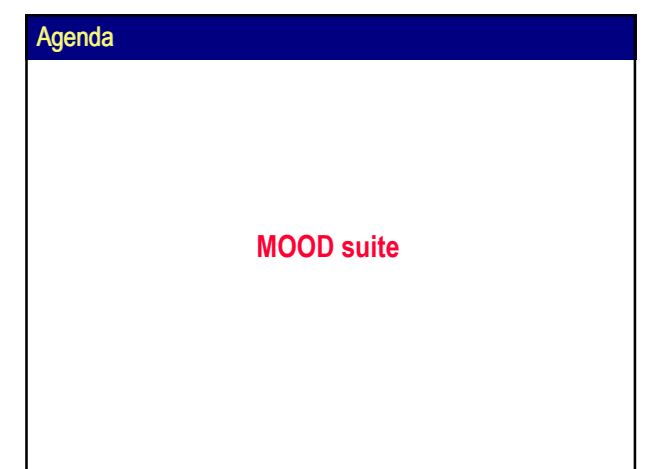

# Metrics for Object-Oriented Design (MOOD)

- Defined in 1995 by F. B. e Abreu
- System-level
- Expressed as quotients (percentages) ranging from 0% to 100%
	- numerator represents the actual use of one of those mechanisms for a given design
	- denominator, acting as a normalizer, represents the hypothetical maximum achievable use for the same mechanism on the same design
- Dimensionless
- **Independent of system size**
- **■** Make no reference to programming language

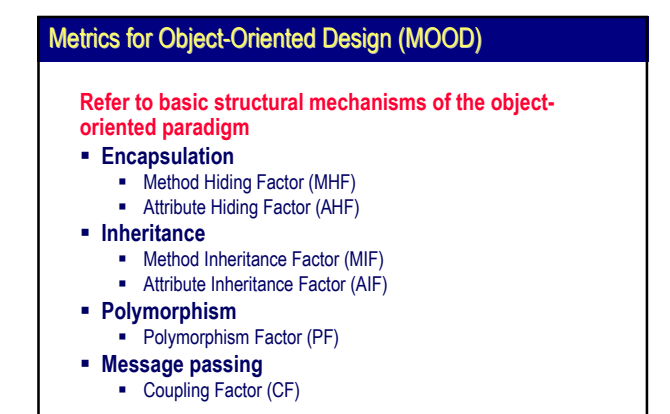

# Attribute and Method Hiding Factor AHF and MHF are measures of the use of the information hiding concept that is supported by the encapsulation mechanism  $AHF = \frac{\sum_{i=1}^{TC} A_h(C_i)}{\sum_{i=1}^{TC} A_d(C_i)} = 1 - \frac{\sum_{i=1}^{TC} A_v(C_i)}{\sum_{i=1}^{TC} A_d(C_i)}$ X<sub>d</sub> – a member X<sub>h</sub> – hidden member X<sub>v</sub> – visible member  $\label{eq:MHF} \begin{aligned} \textit{MHF} = \frac{\sum_{i=1}^{TC} M_{i}(C_{i})}{\sum_{i=1}^{TC} M_{d}(C_{i})} = 1 - \frac{\sum_{i=1}^{TC} M_{v}(C_{i})}{\sum_{i=1}^{TC} M_{d}(C_{i})} \end{aligned}$  $X_d = X_h + X_v$

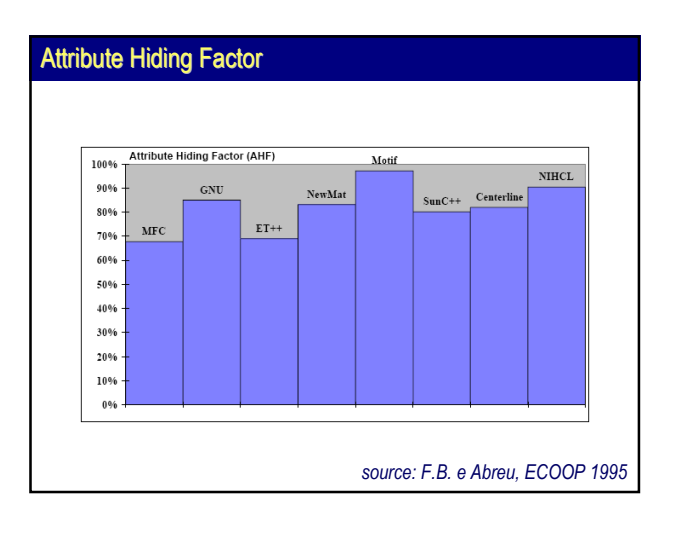

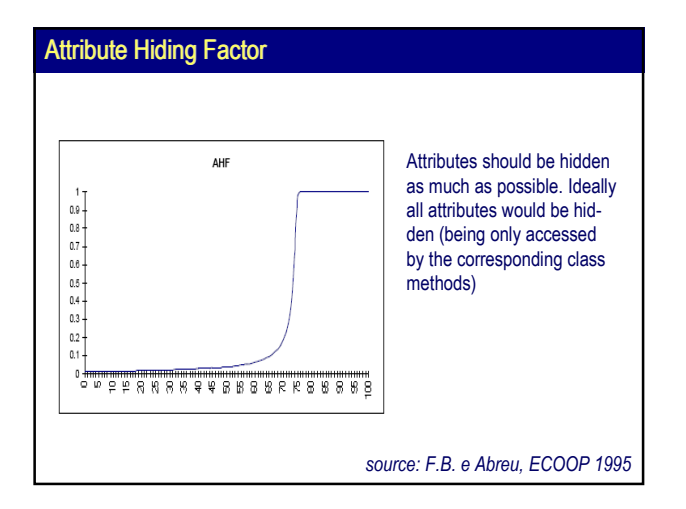

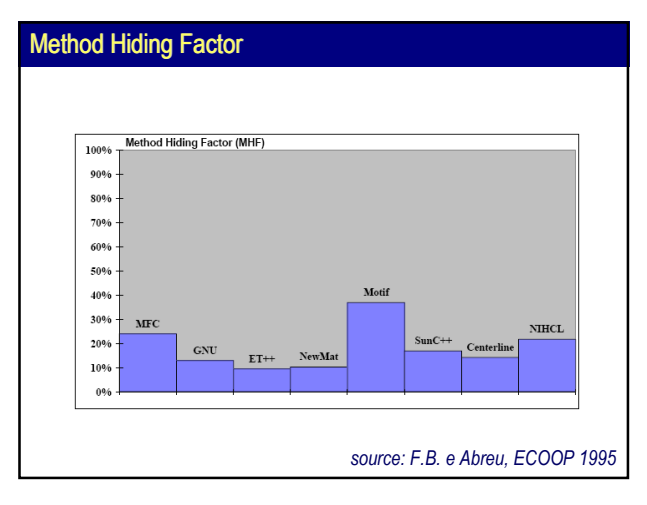

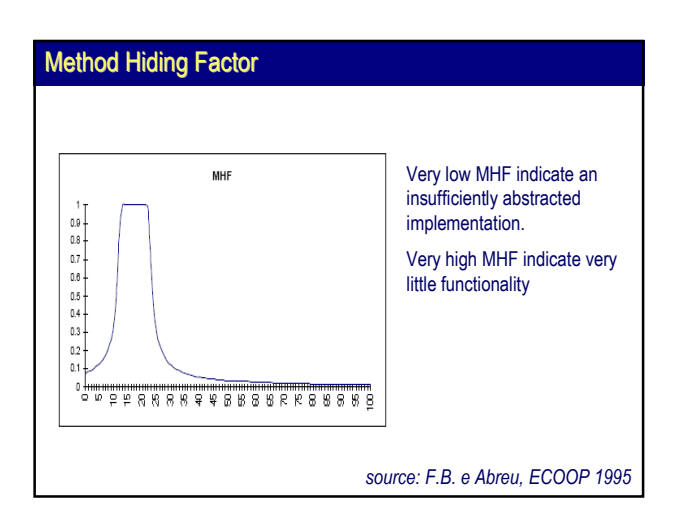

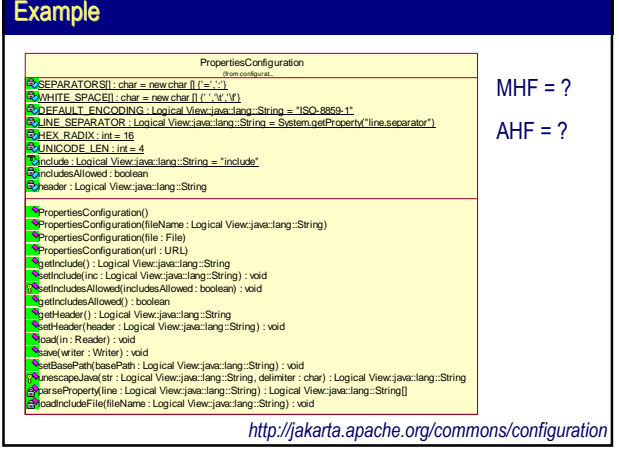

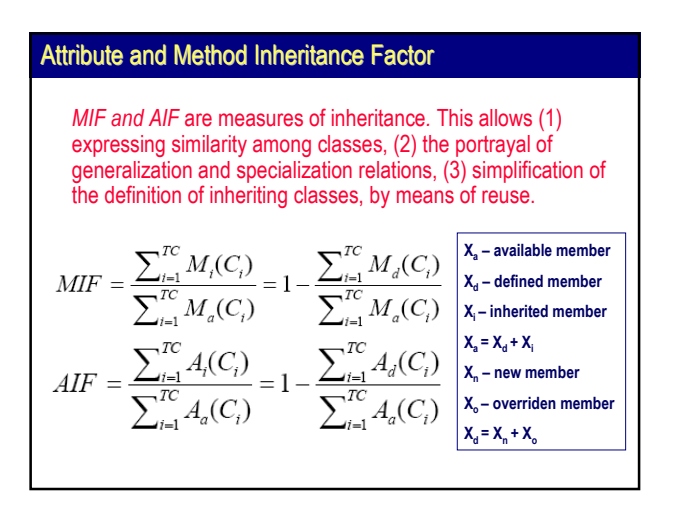

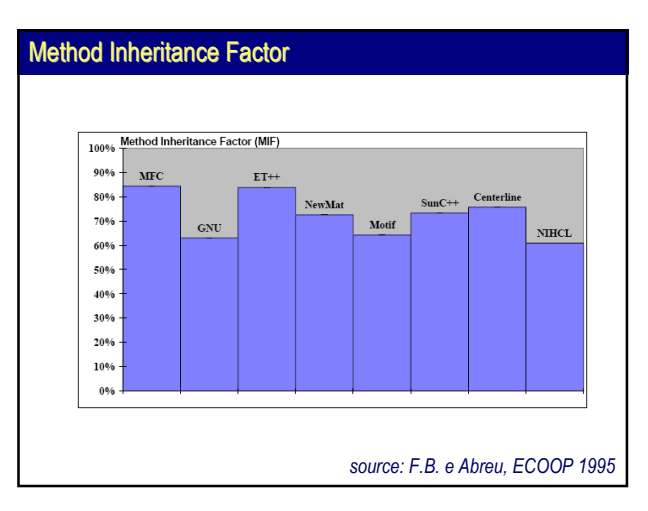

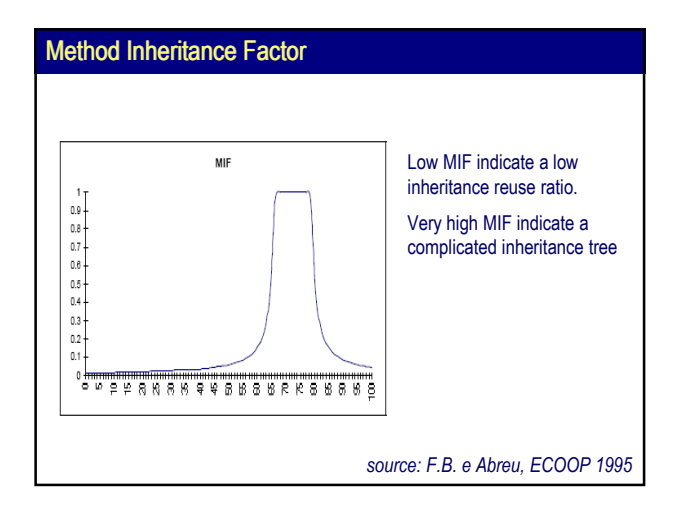

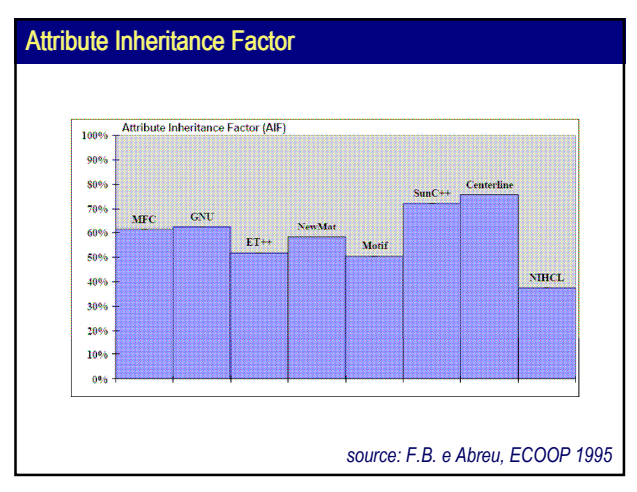

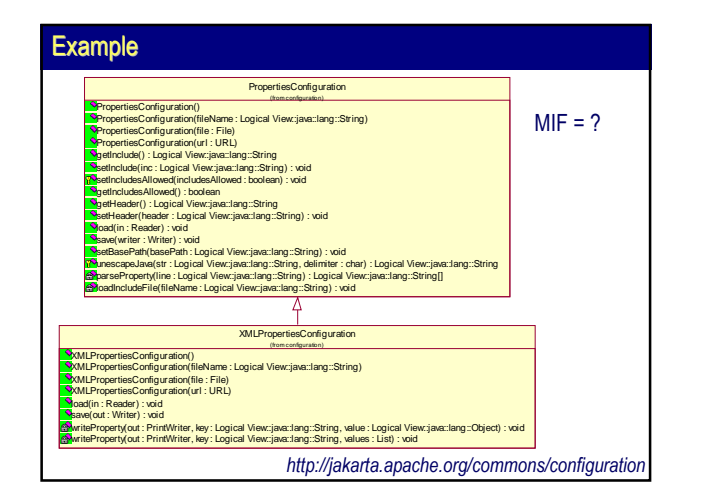

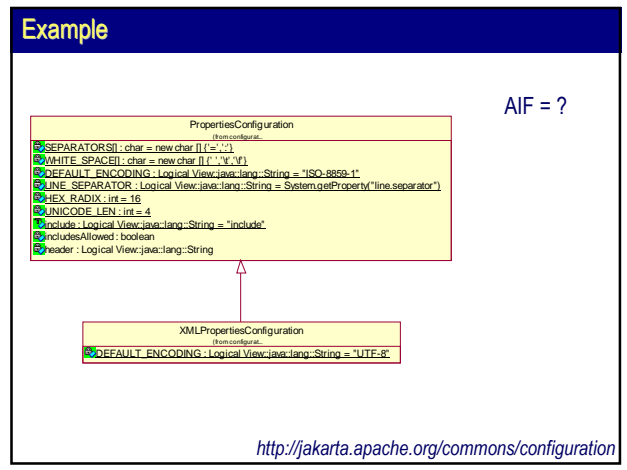

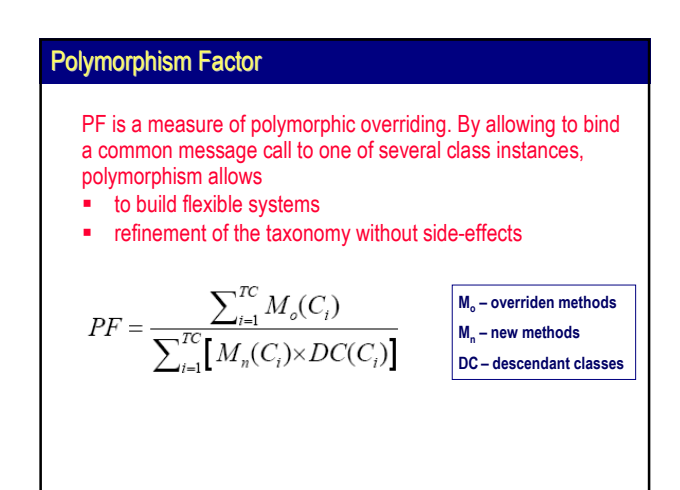

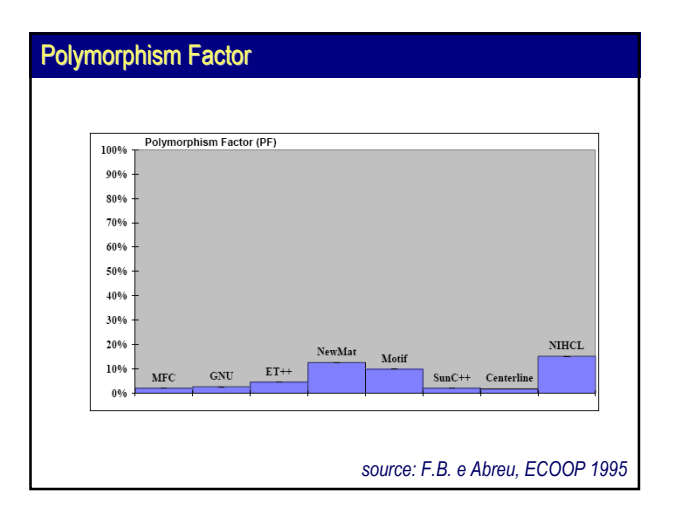

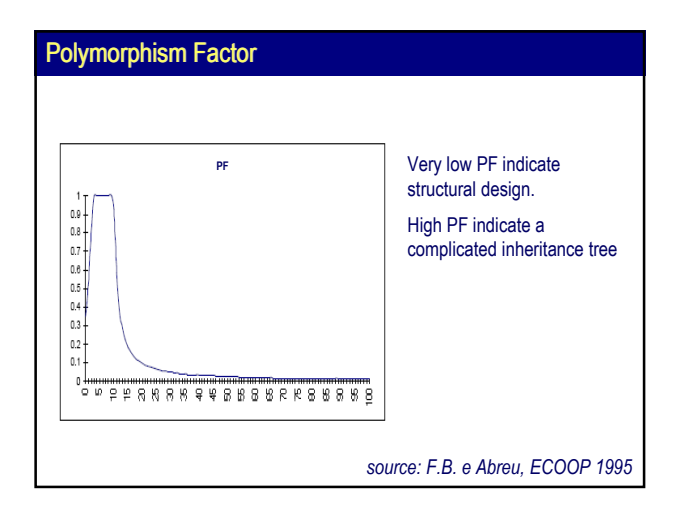

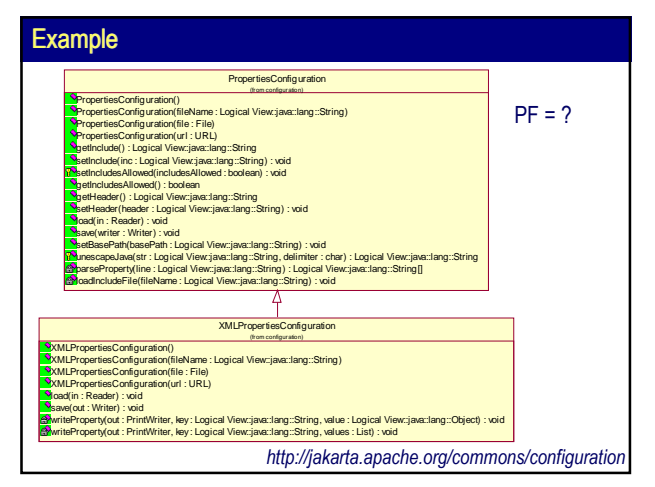

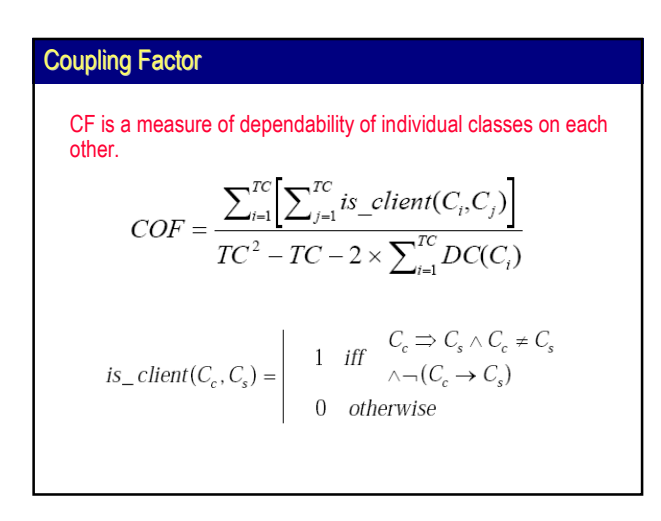

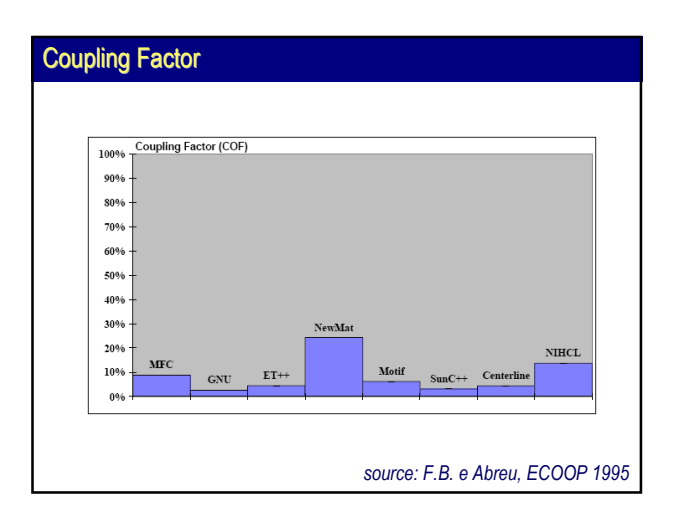

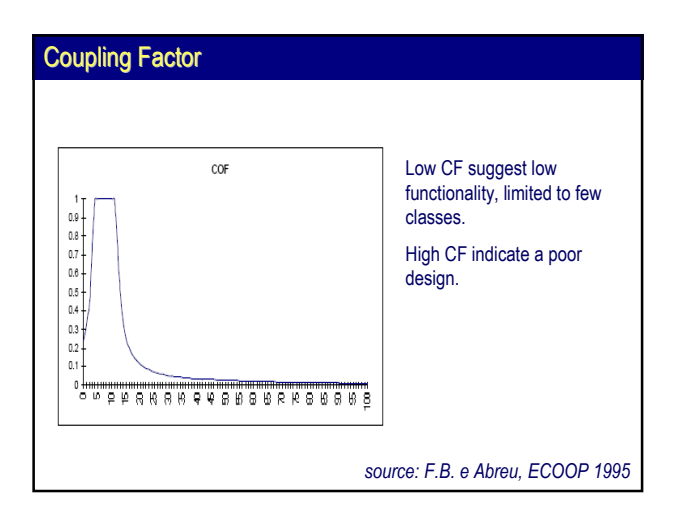

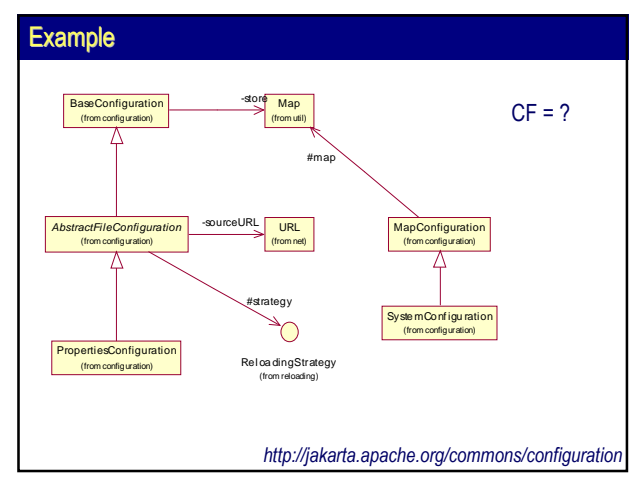

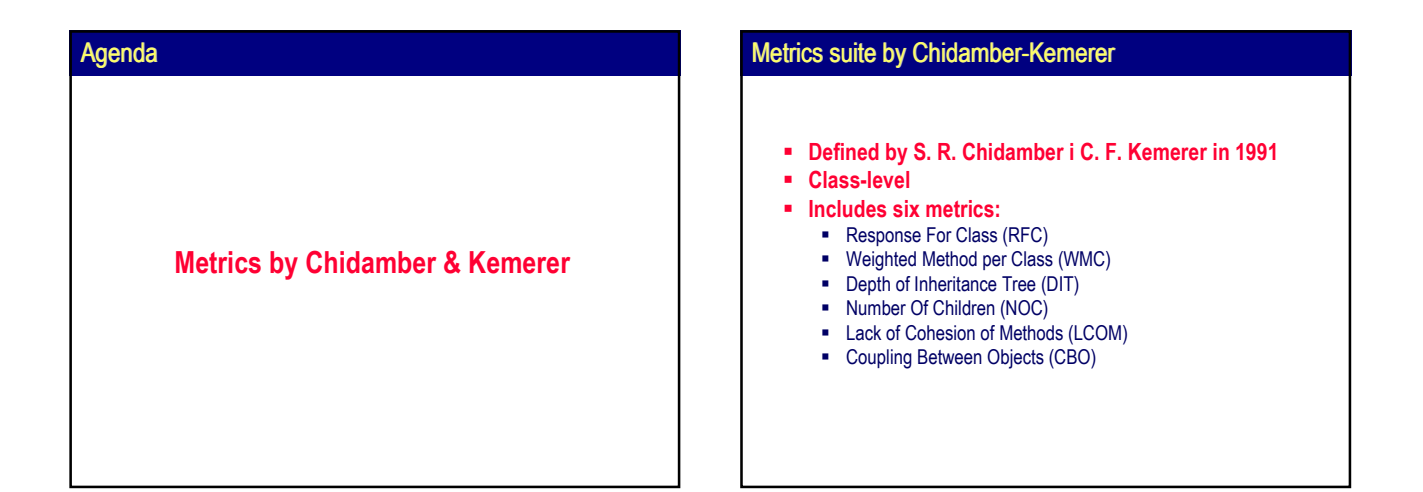

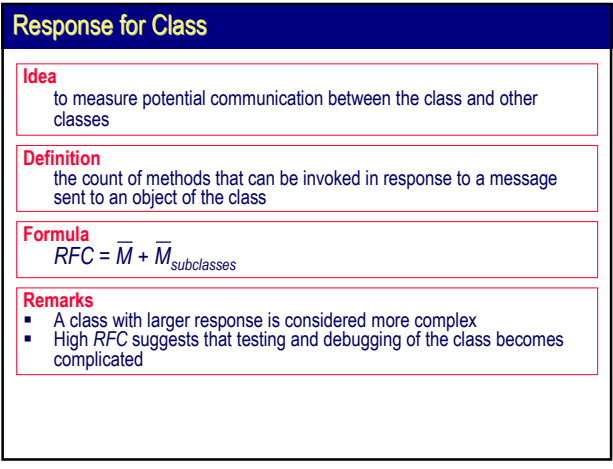

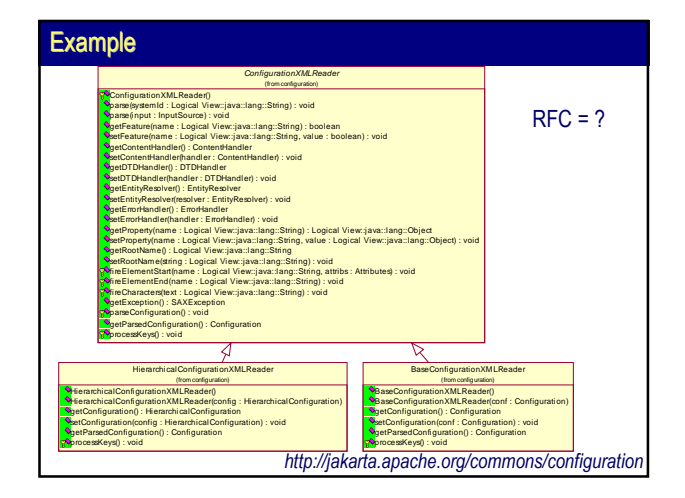

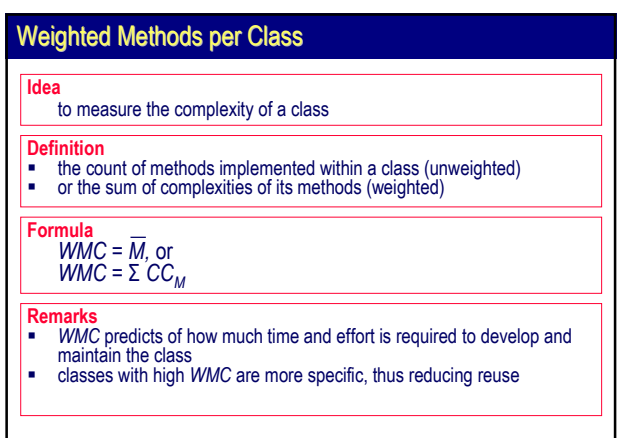

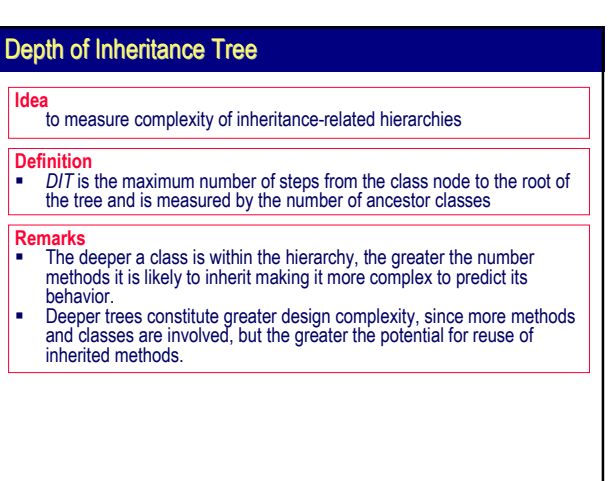

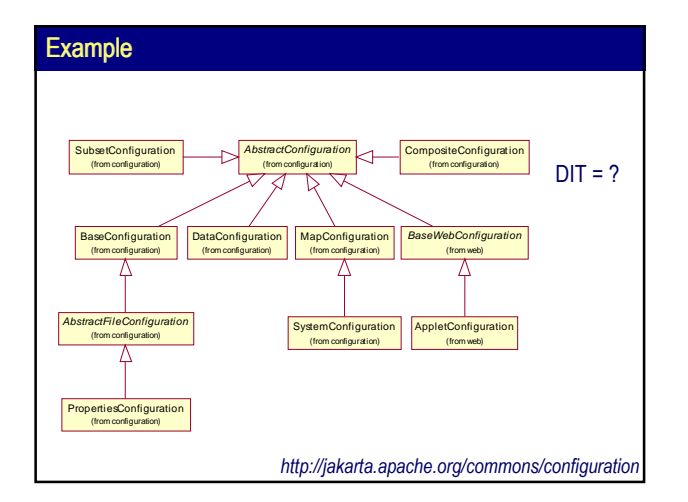

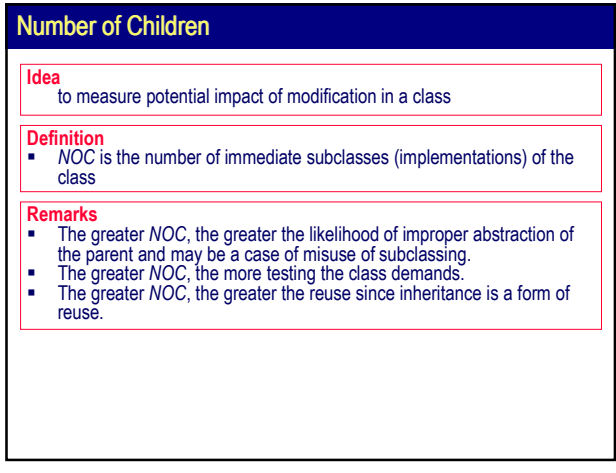

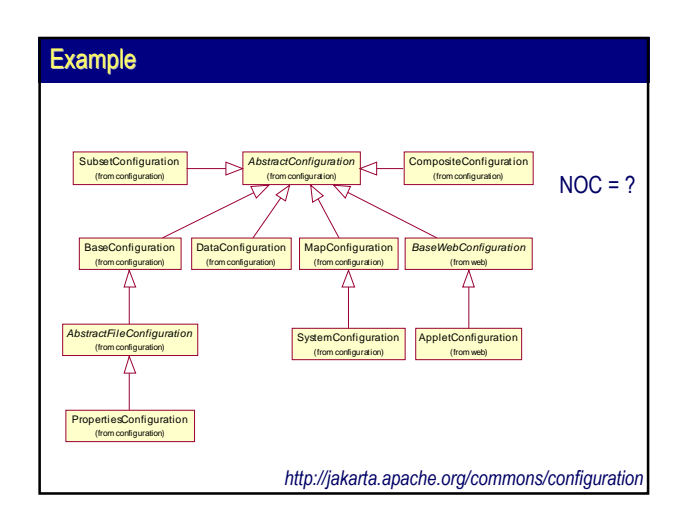

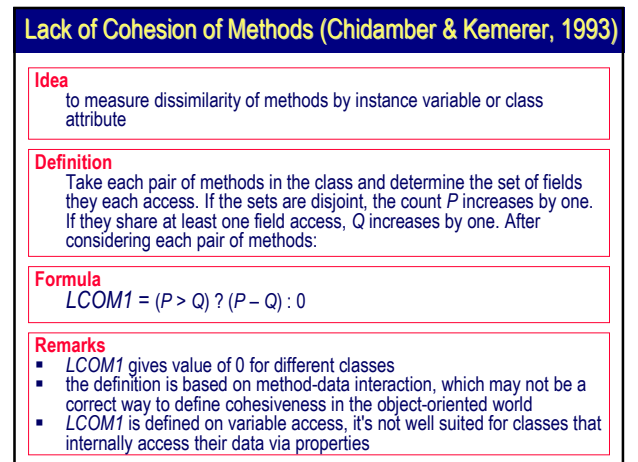

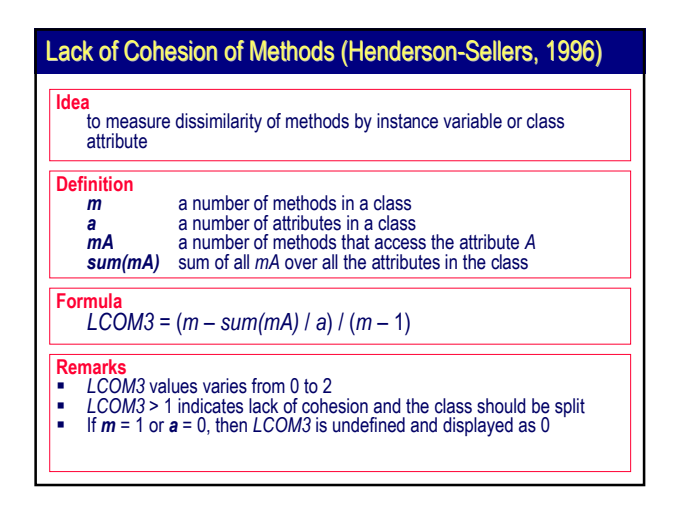

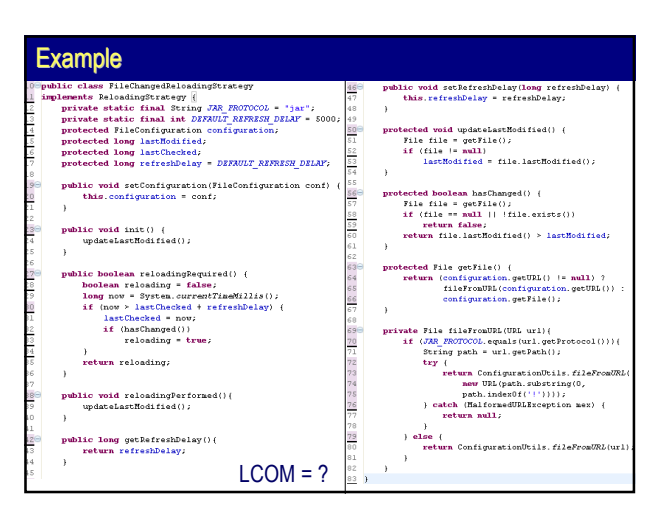

# Coupling Between Objects

Idea to measure class dependency on other non-ancestor classes

- **Definition**
- CBO is the number of non-inherited classes associated with the target class
- It is counted as the number of types that are used in attributes,
- parameters, return types, throws clauses, etc.<br>Primitive and basic system types (e.g. *java.lang.*\*) are not counted
- 

### Other coupling metrics

- Data Abstraction Coupling (DAC): the total number of referred types in attribute declarations. Primitive types, system types, and types inherited from the super classes are not counted.<br>
Method Invocation Coupling (MI
- 

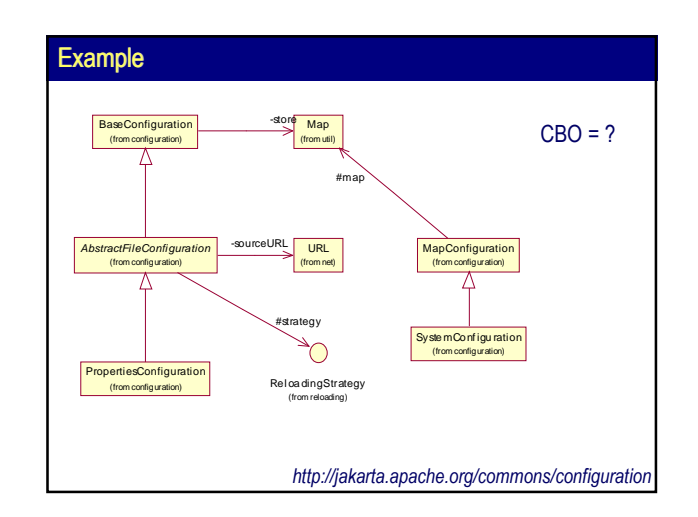

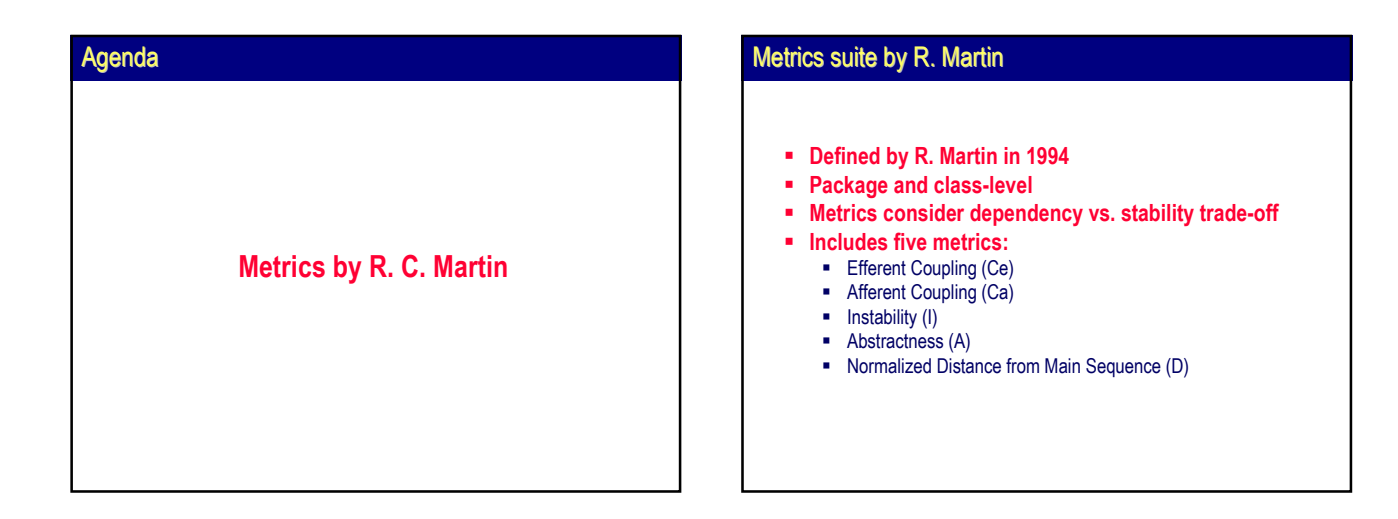

# Efferent Coupling

#### Idea

to measure the given module's dependency (incoming dependency) on external modules

- Definition
- Ce is the number of classes inside a module that depend upon classes outside the module

### **Formula**

Ce = number of types, on which the module depends

- **Remarks**<br>■ High Ce indirectly suggests module's instability (independence)<br>■ Highly efferent modules have little responsibility to other packages, but
- reversely depend on them Preferred values range from 0 to 20
- 

# Example: GUI components

# Afferent Coupling Idea to measure the dependency of external modules (outgoing dependency) on the given module **Definition**  Ca is the number of classes and interfaces outside a module that depend upon classes and interfaces within the module Remark • High Ca indirectly suggests module stability (responsibility)<br>• Highly afferent packages bear large responsibility to other modules<br>• Difficult to change without affecting dependent modules<br>• Preferred values range from Example: bussiness objects, controllers Formula  $Ca =$  number of types, which depend on the module

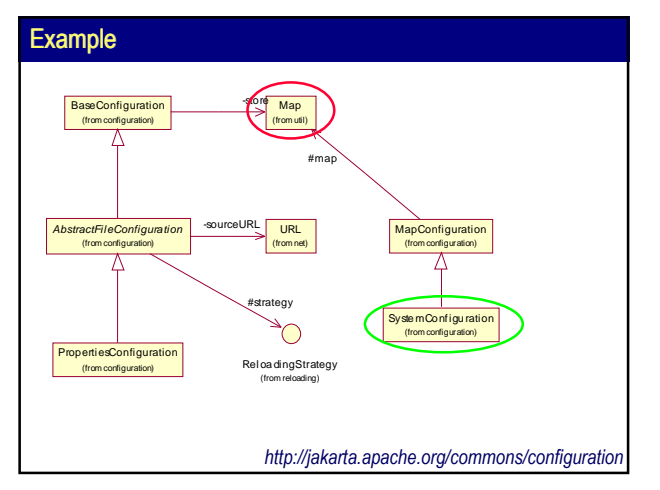

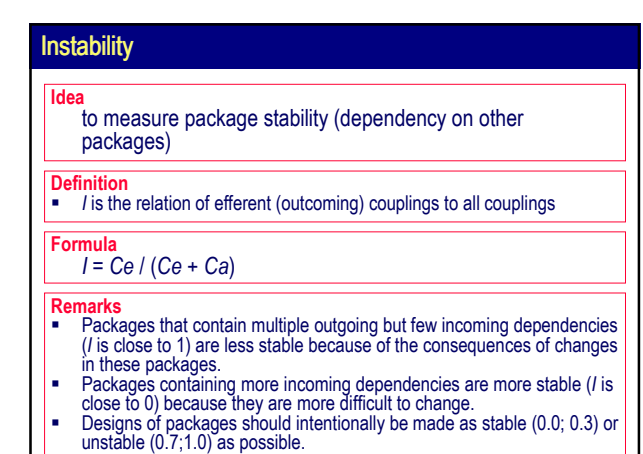

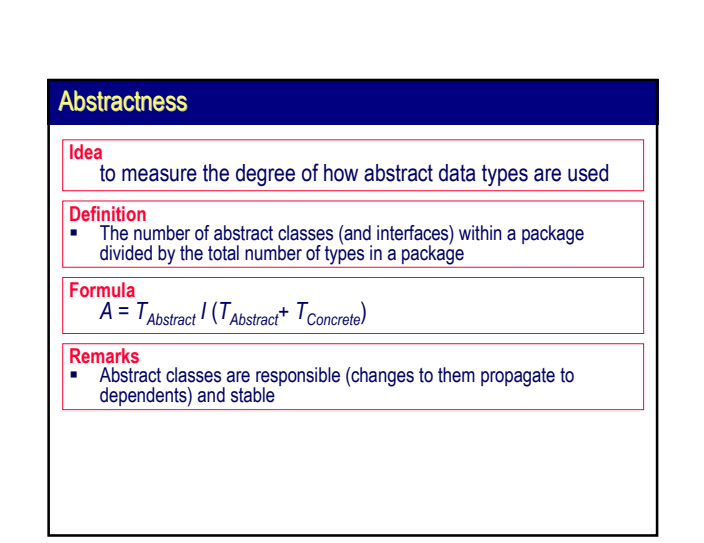

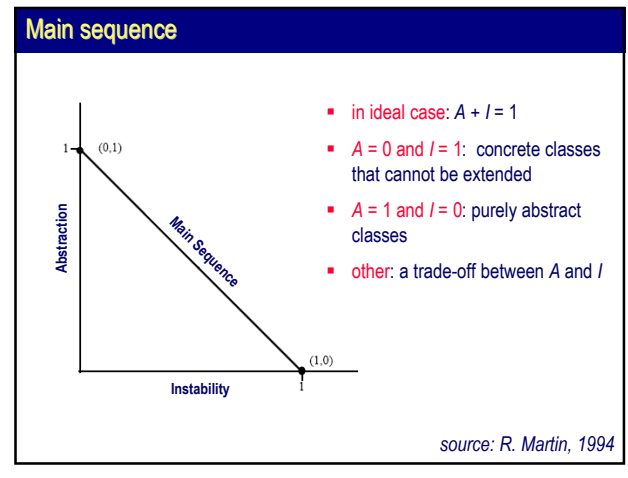

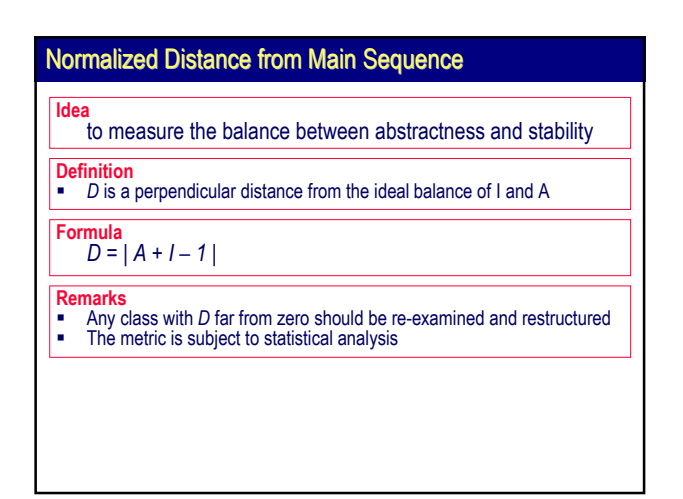

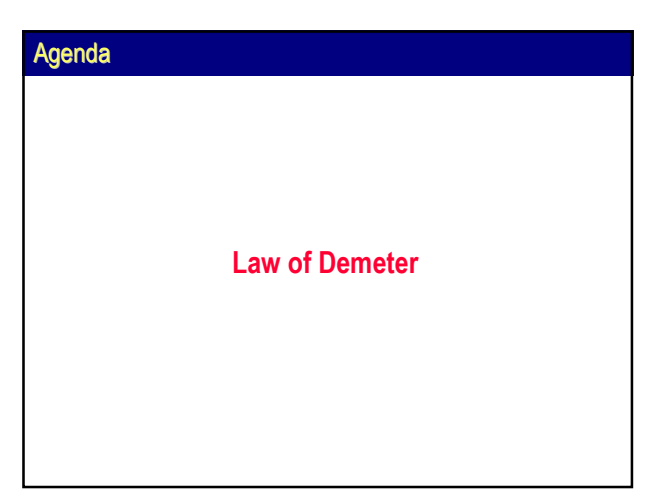

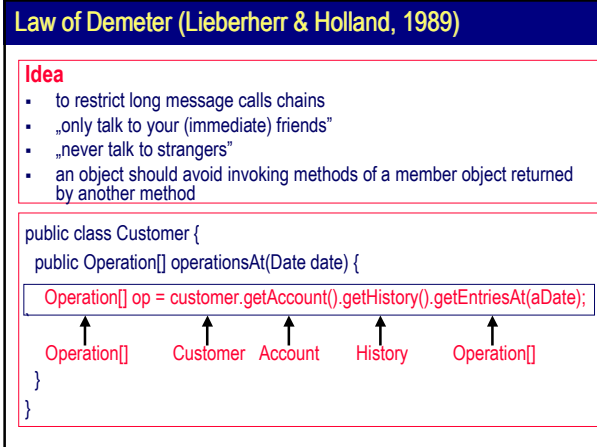

# Law of Demeter **Definitions Client**: Method M is a client of method N of class C, if inside M message N is<br>sent to an object of class C, or to C. If N is specialized in one or more<br>subclasses, then M is only a client of N attached to the highest cla Supplier: If M is a client of class C then C is a supplier to M. Acquaintance Class: A class C1 is an acquaintance class of method M of class C2, if C1 is a supplier to M and C1 is not one of the following: the same as  $C2$ a class used in the declaration of an argument of M<br>a class used in the declaration of an instance variable of C2 **Preferred-supplier class:** Class B is called a preferred-supplier to method M<br>(of class C) if B is a supplier to M and one of the following conditions holds:<br>"Bis used in the **declaration of an instance variable** of C<br>B superclasses<br> **B** is a **preferred acquaintance** class of M.

# Strict form of Law of Demeter

#### Strict form

every supplier class of a method must be a preferred supplier

## Simply speaking

Every method M of object O may invoke only methods of following kinds of objects:

- itself,
- its parameters,
- any objects it creates/instantiates,<br>• its direct component objects.

## Weak form of Law of Demeter

#### Weak form

every supplier class of a method must be a preferred supplier or its subclass

#### Simply speaking

Every method M of object O may invoke only methods of following kinds of objects: itself,

- **its parameters or any subclass of them,**
- any objects it creates/instantiates or any subclass of them, its direct component objects or any subclass of them.
- 

# Law of Demeter

### Comments

- **Resulting software tends to be more maintainable and adaptable**
- **Responsibility for accessing subparts is passed from the calling method** to owning object
- LoD reduces coupling
- LoD enforces structure hiding (abstraction)
- **-** LoD promotes type localization and narrowing interfaces
- **-** LoD increases number of delegating methods in intermediate objects
- LoD has been experimentally confirmed to reduce probability of fault ratio (Basili, 1996)

#### Summary of object-oriented metrics MO Polymorphism Factor (PF) S | Inheritance MO Attribute/Method Hiding Factor (AHF/MHF) S Encapsulation MO Attribute/Method Inheritance Factor (AIF/MIF) S Inheritance M Abstractness (A) P Dependency CK Depth of Inheritance Tree (DIT) C | Inheritance CK Number of Children (NOC) C Inheritance M M Efferent Coupling (Ce) P Dependency M Afferent Coupling (Ca) P Dependency CK Coupling Between Objects (CBO) C Dependency CK | Lack of Cohesion of Methods (LCOM) C | Cohesion CK Response for a Class (RFC) | C | Complexity CK Weighted Method per Class (WMC) C Complexity MO | Coupling Factor (CF) | S | Dependency ? Lines of Code (LOC) NO MIC Complexity MC Cyclomatic Complexity (CC) M M Complexity **Src.** Motric **Instability (I)** P Dependency Scope Feature

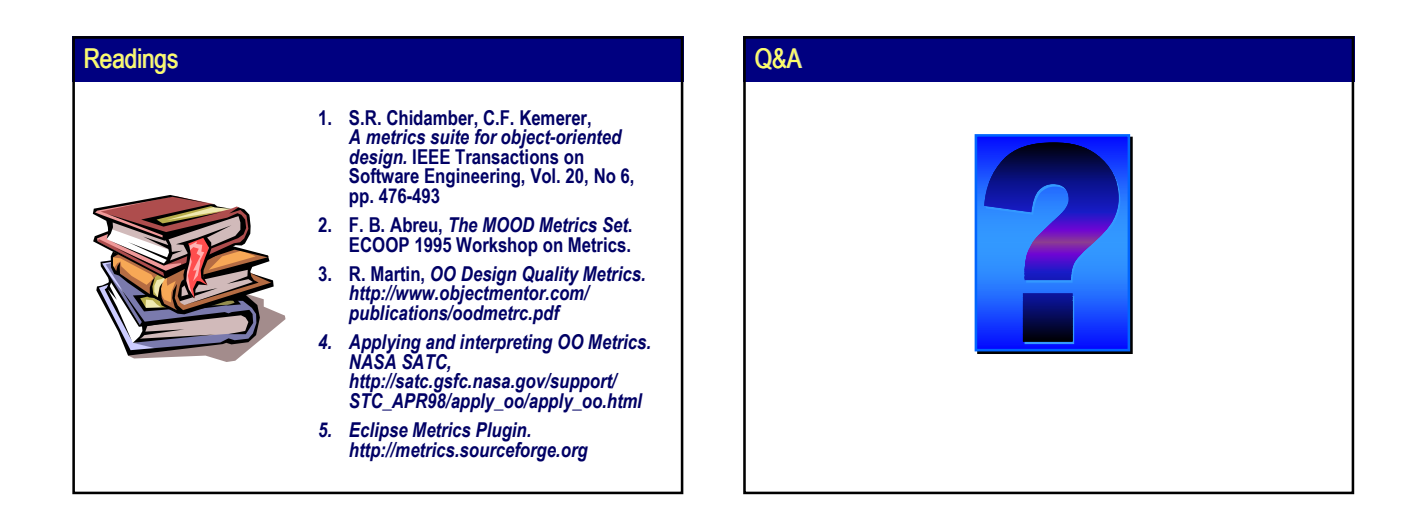